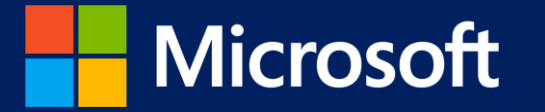

## Using MBT for Data Sense

Kenneth Ma Software Engineer Microsoft

© 2013 Microsoft Corporation. All rights reserved. Microsoft, Windows, Windows Vista and other product names are or may be registered trademarks and/or trademarks in the U.S. and/or other countries. The information herein is for informational purposes only and represents the current view of Microsoft Corporation as of the date of this presentation. Because Microsoft must respond to changing market conditions, it shoul a commitment on the part of Microsoft, and Microsoft cannot guarantee the accuracy of any information provided after the date of this presentation. MICROSOFT MAKES NO WARRANTIES, EXPRESS, IMPLIED OR STATUTORY, AS TO THE IN IN THIS PRESENTATION.

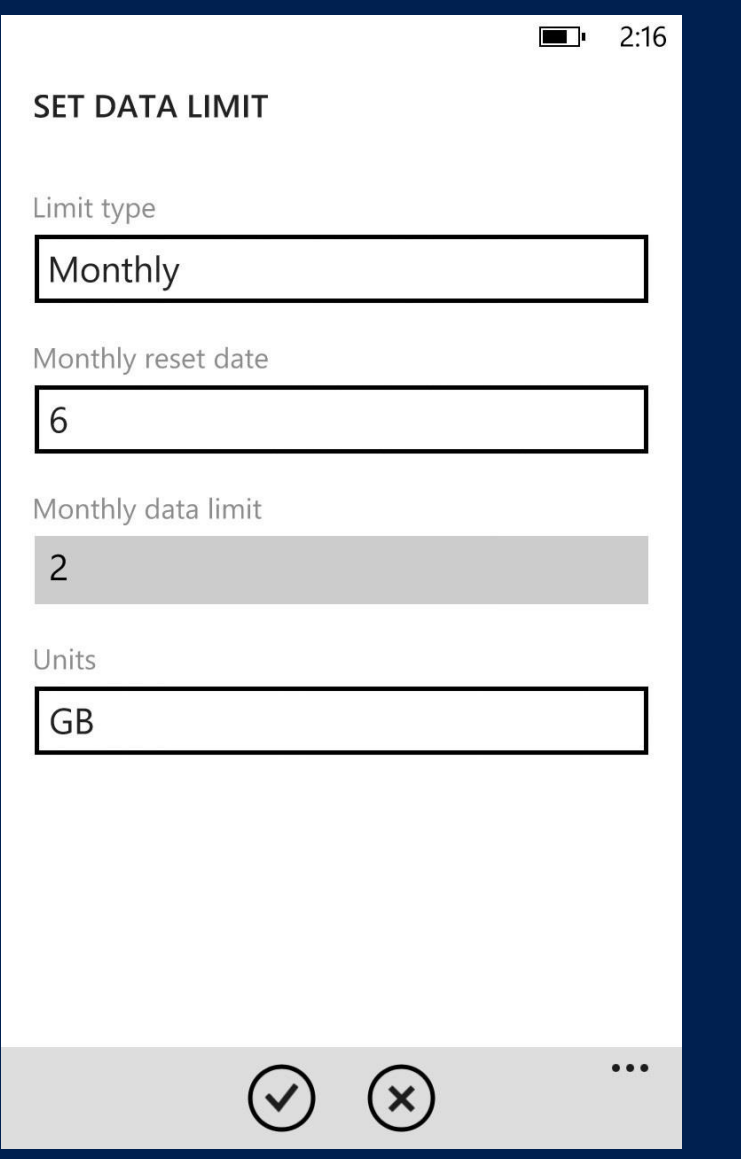

```
\Box 2:16
DATA SENSE
overview usage
You have
```
 $1.17$ /2GB

remaining\*

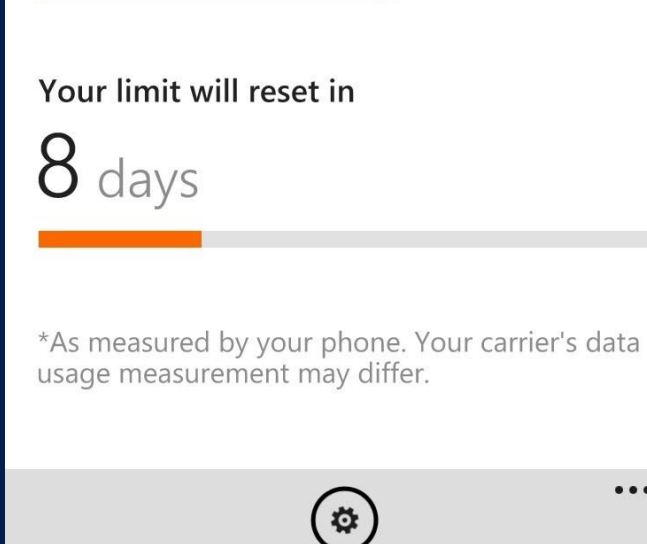

 $\bullet\bullet\bullet$ 

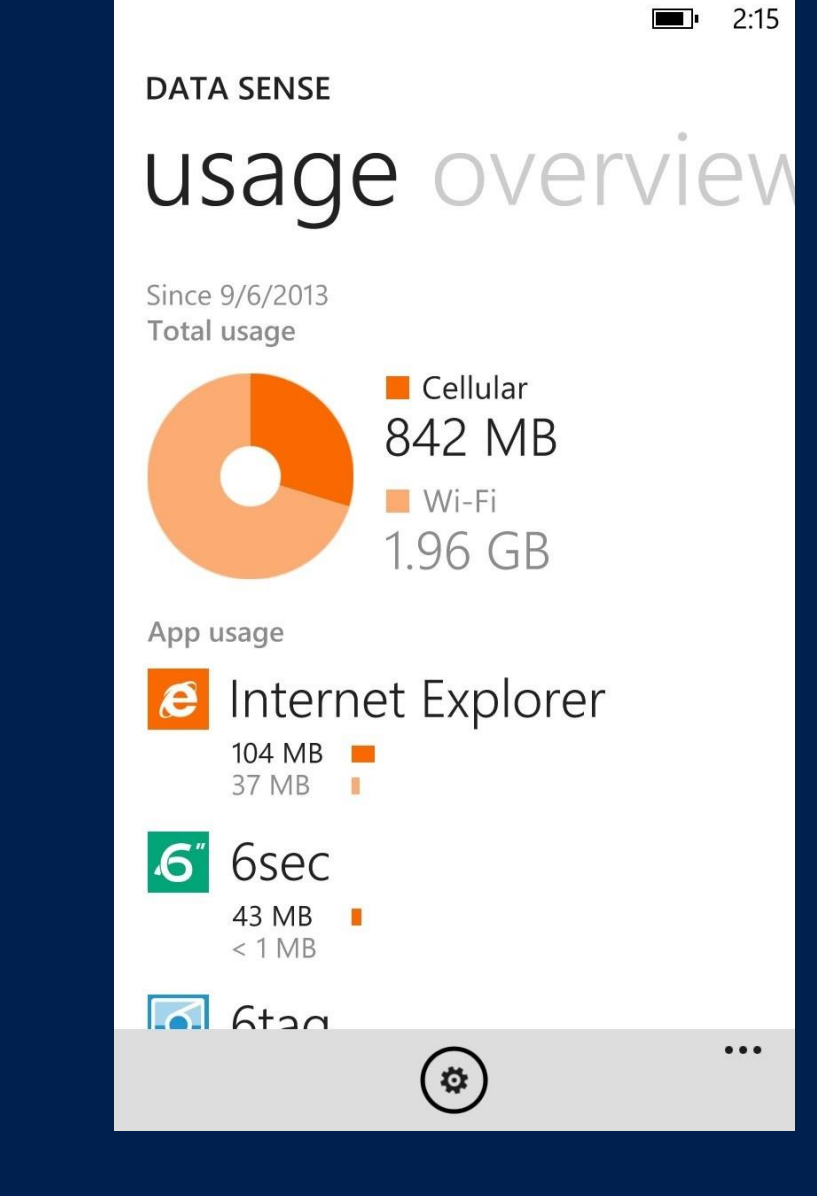

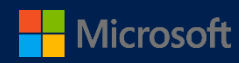

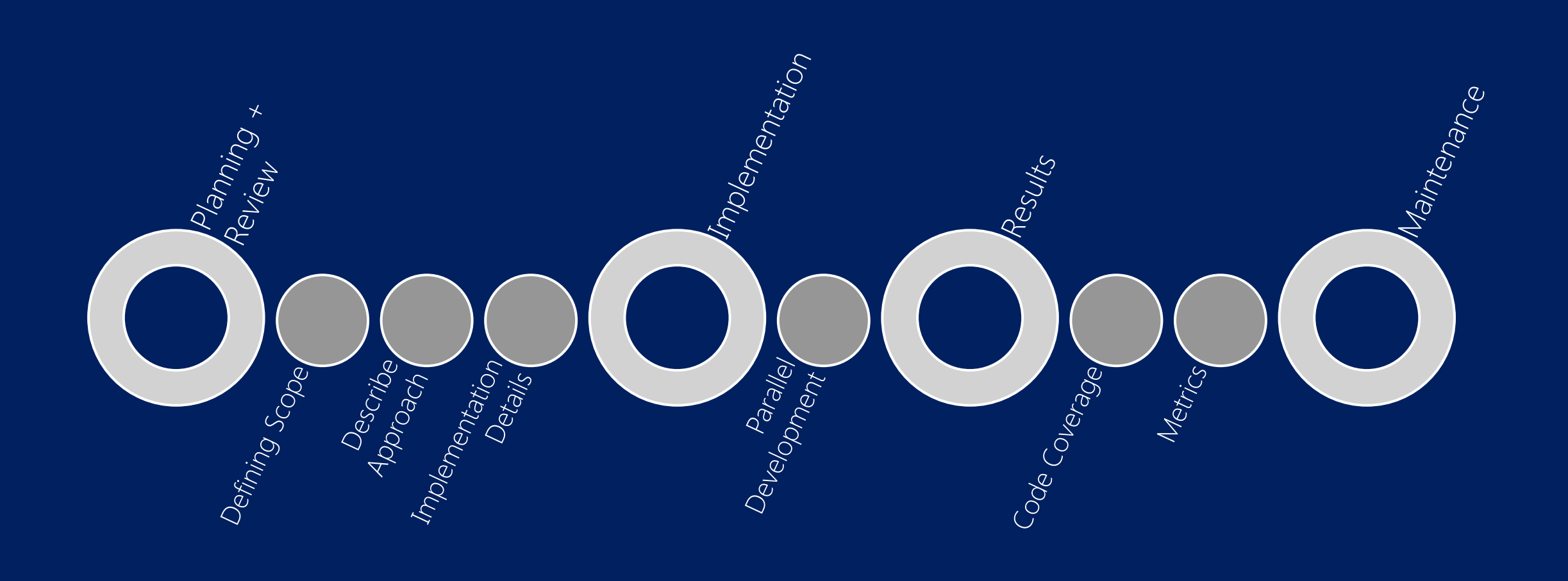

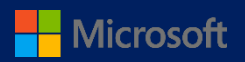

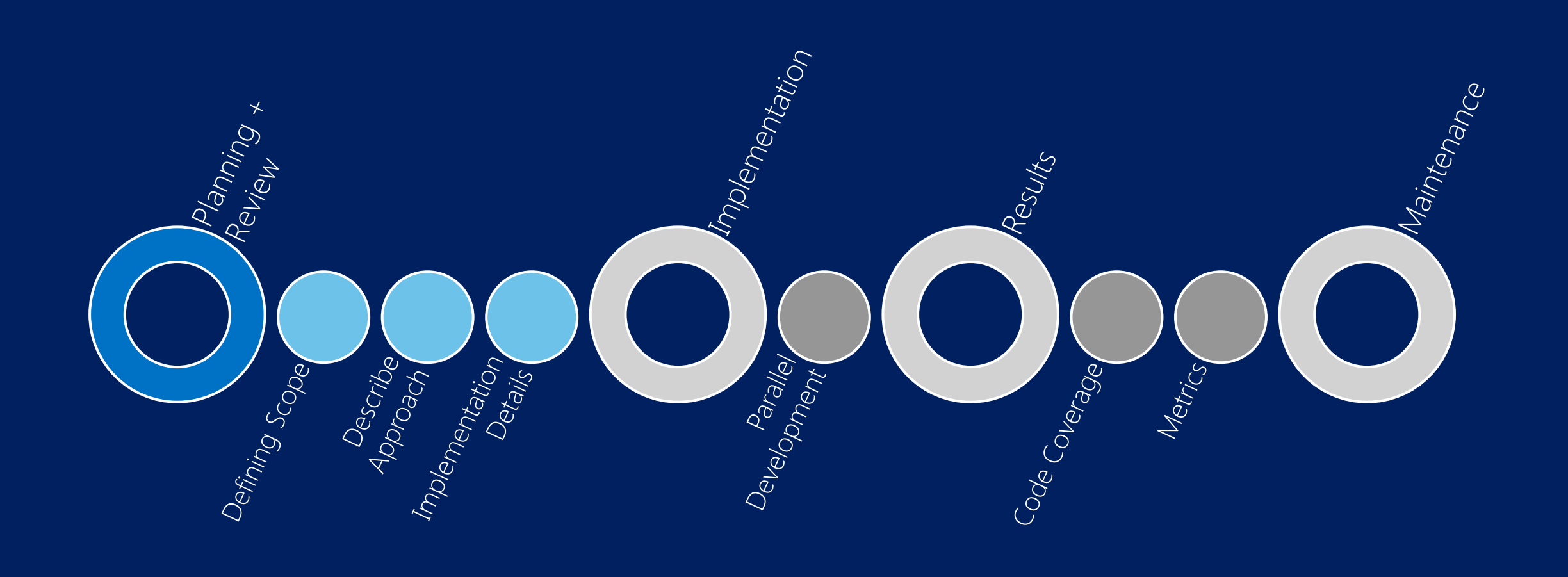

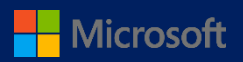

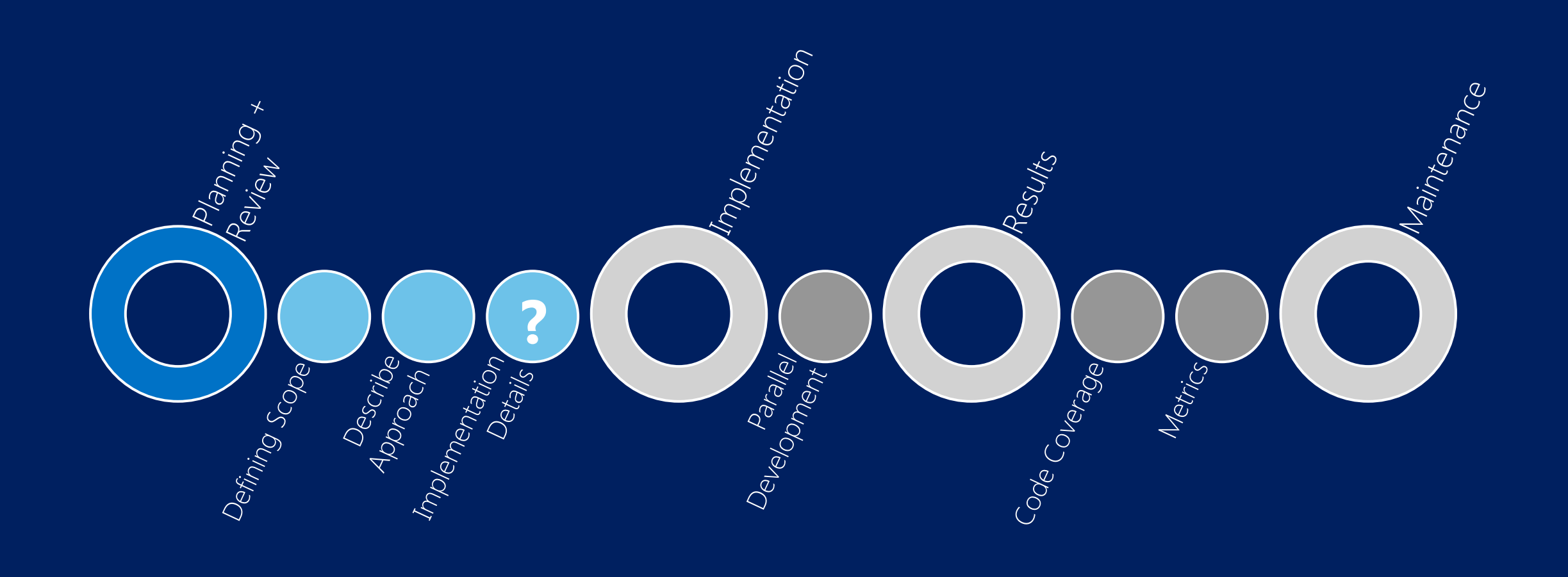

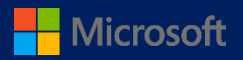

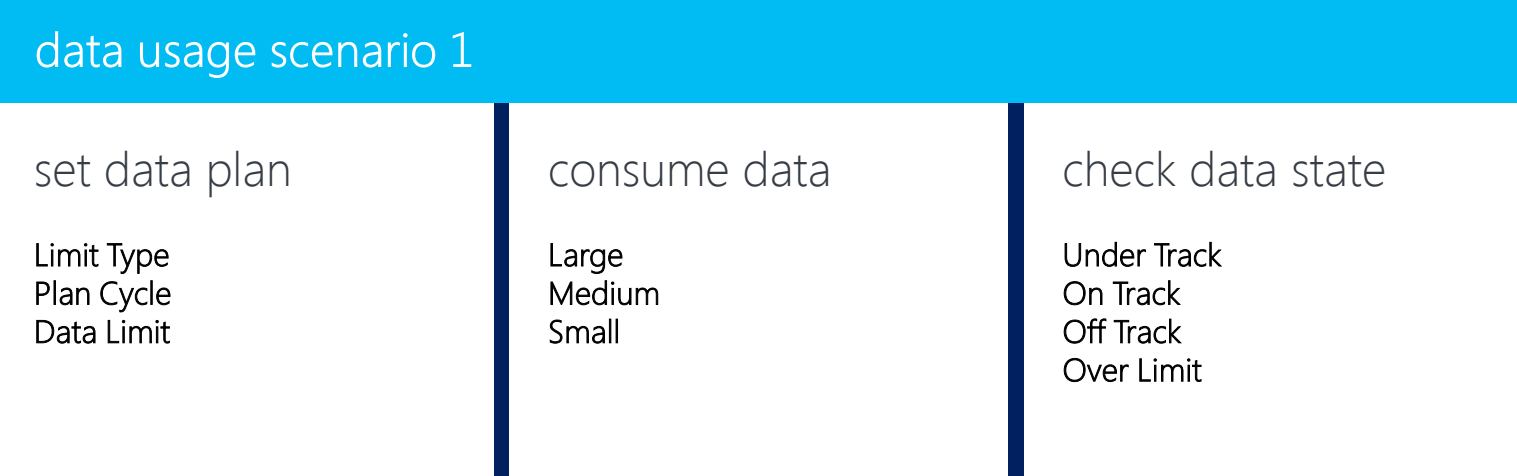

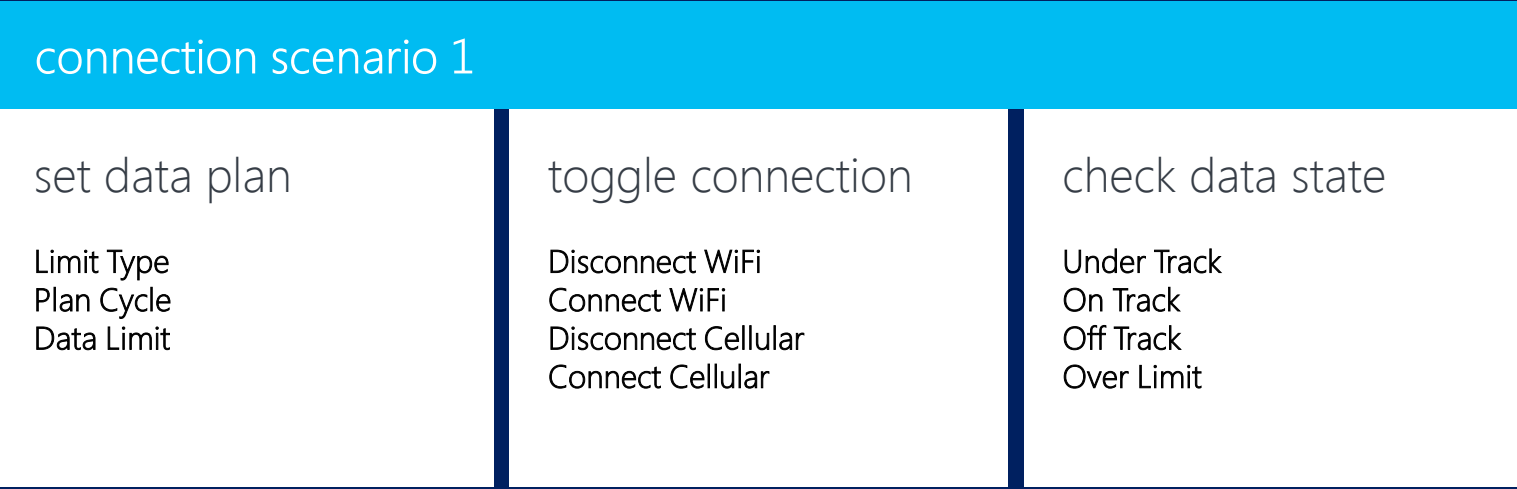

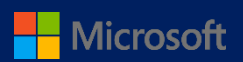

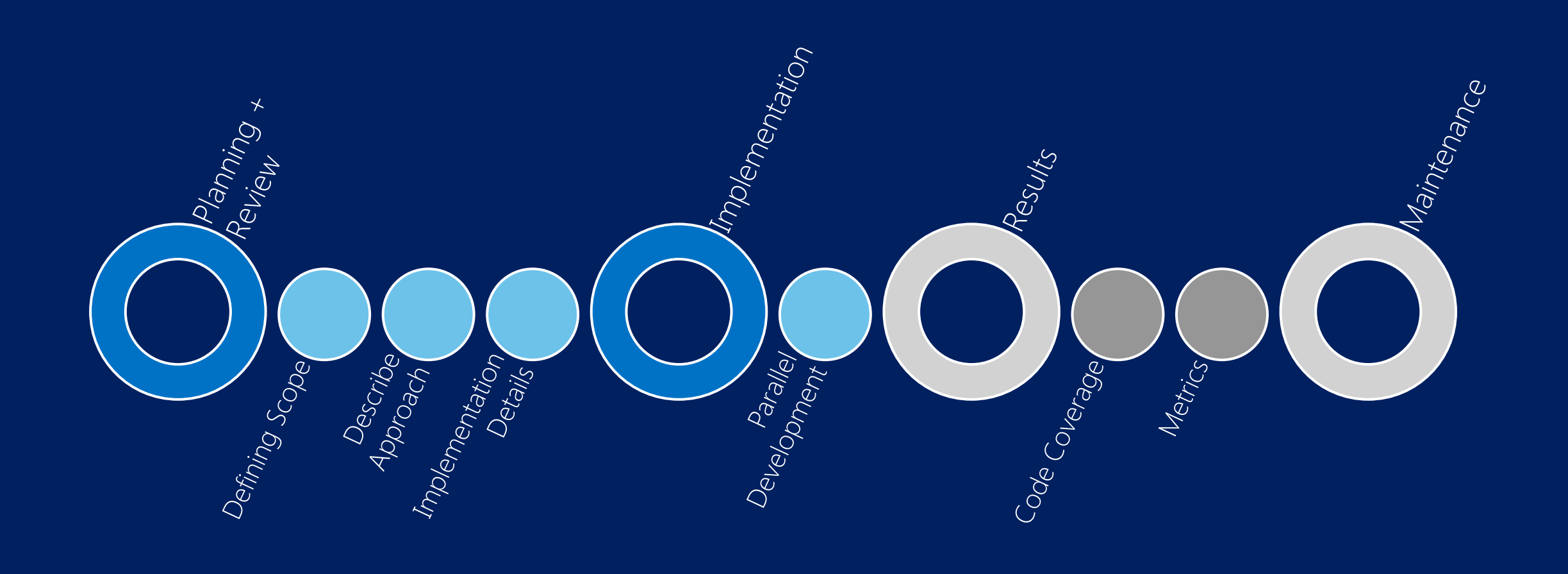

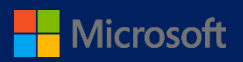

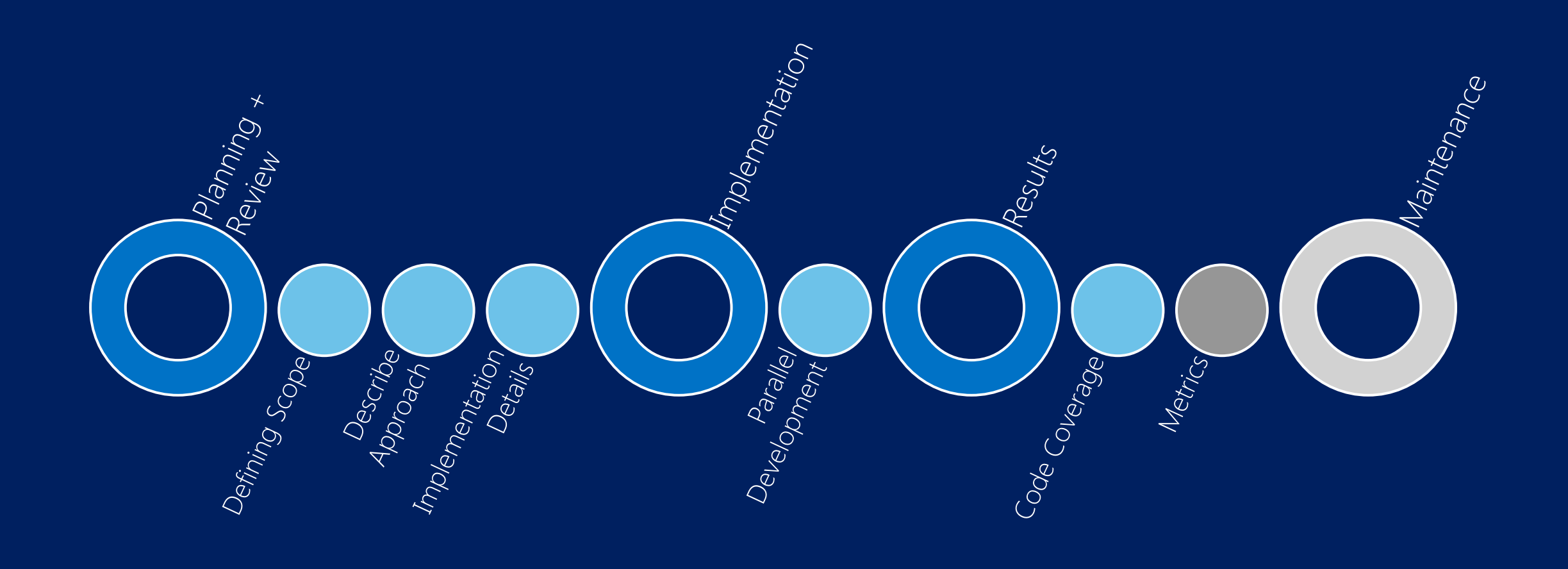

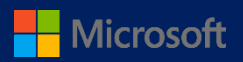

## 51%

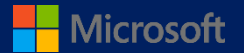

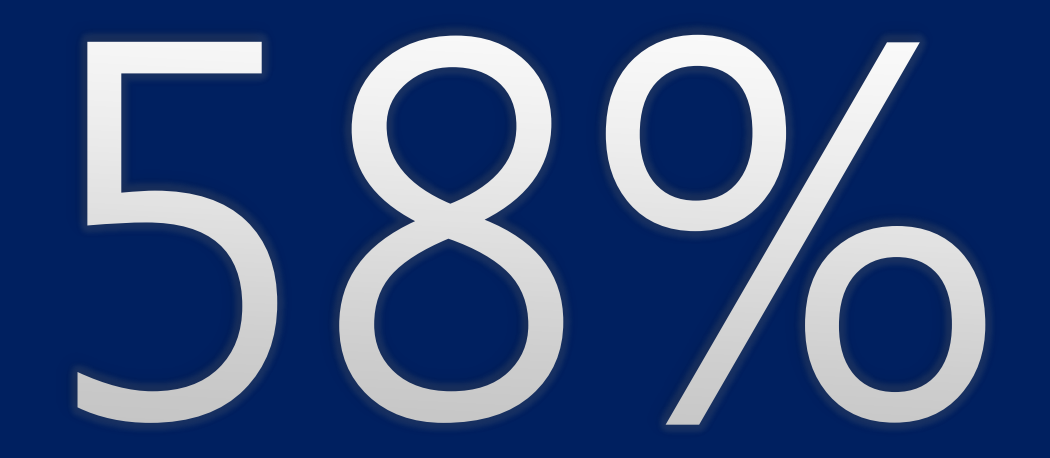

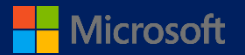

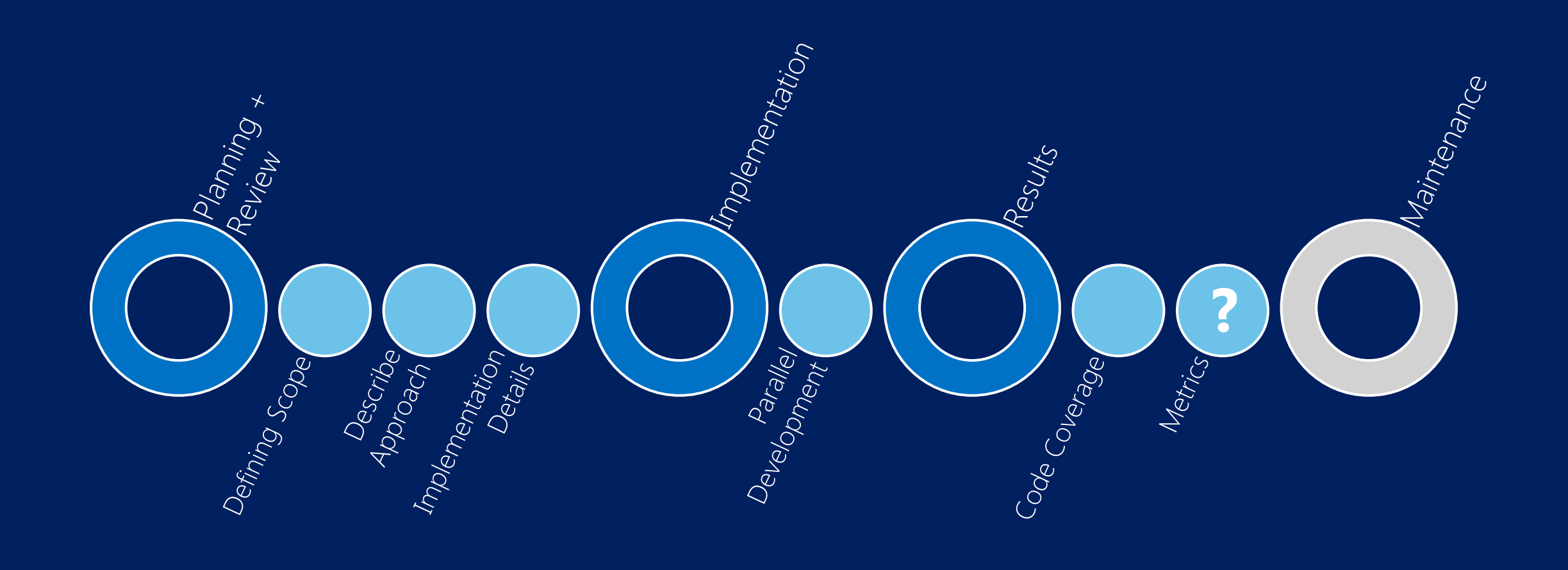

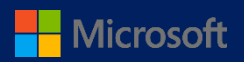

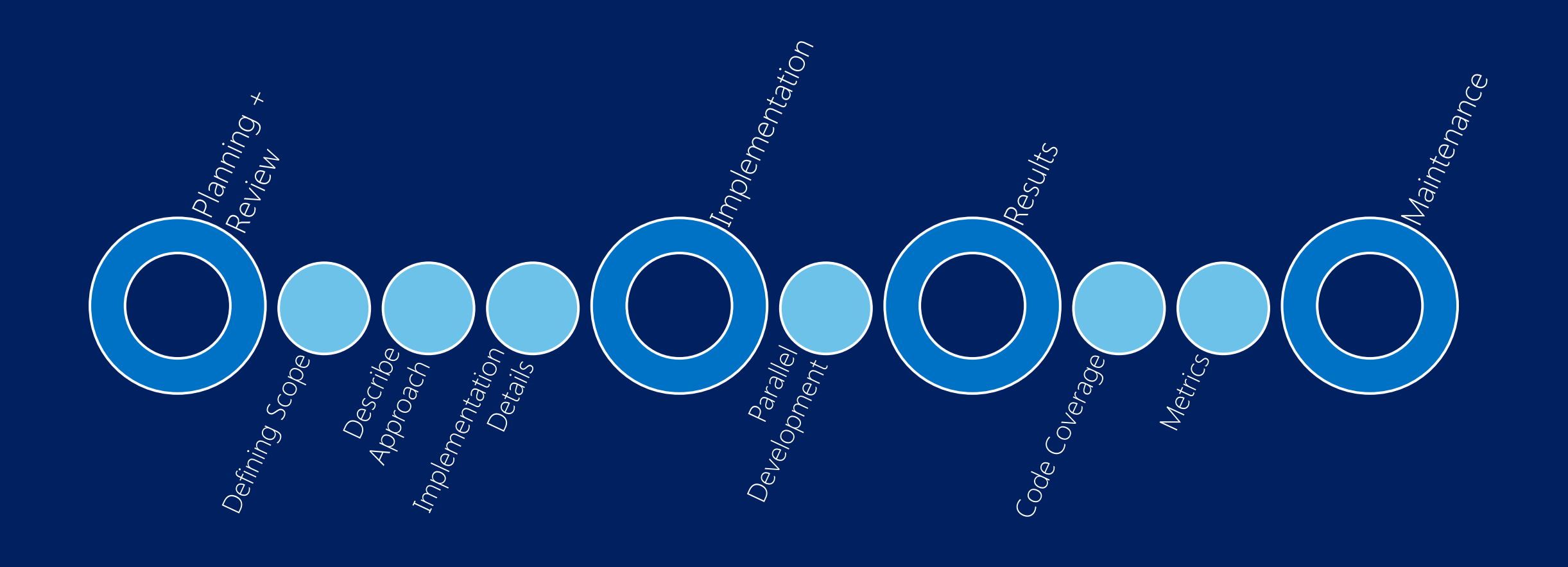

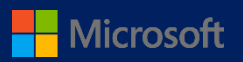